## Click The Attestation button to Finalize and submit your NARS report. NARS submission will not be submitted until this step is complete!

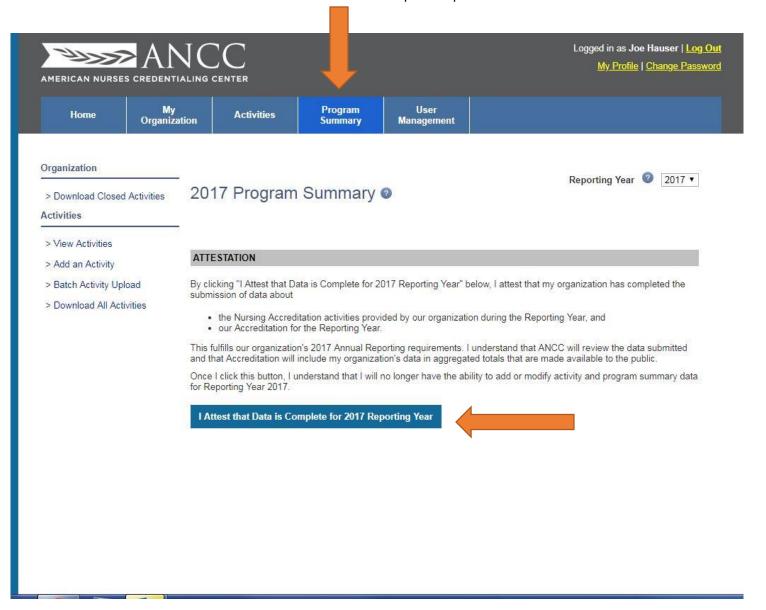